# **МІНІСТЕРСТВО ОСВІТИ І НАУКИ УКРАЇНИ**

# **НАЦІОНАЛЬНИЙ ТЕХНІЧНИЙ УНІВЕРСИТЕТ «ХАРКІВСЬКИЙ ПОЛІТЕХНІЧНИЙ ІНСТИТУТ»**

Кафедра «Інтегровані технології машинобудування» ім. М.Ф. Семка (назва)

#### «**ЗАТВЕРДЖУЮ**»

Голова науково-методичної комісії \_\_\_\_ Прикладна механіка

(назва комісії)

 $\frac{1}{\text{(nique)}}$  —  $\frac{1}{\text{(louqence)}}$  —  $\frac{1}{\text{(louqence)}}$ (підпис) (ініціали та прізвище)

 $\begin{array}{c} \hline \left\langle \kappa \right\rangle & \to \end{array}$  20 року

# **РОБОЧА ПРОГРАМА НАВЧАЛЬНОЇ ДИСЦИПЛІНИ**

«Основи програмування інженерних систем графіки»

( назва навчальної дисципліни)

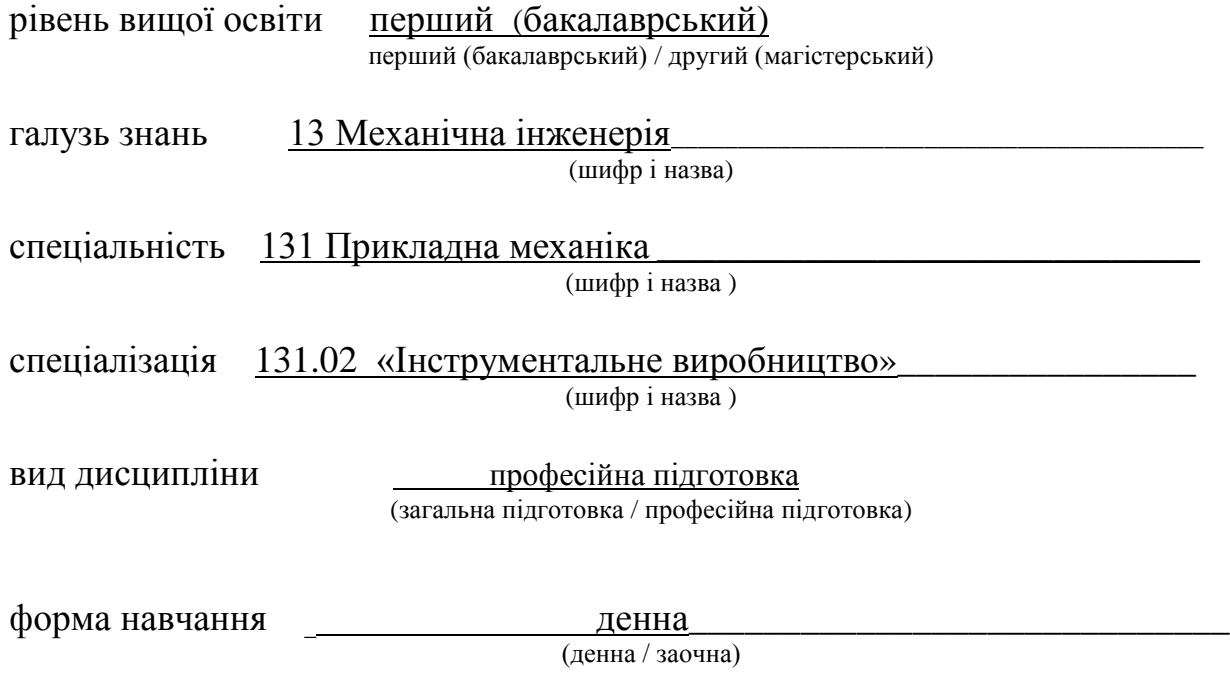

Харків – 2018 рік

### **ЛИСТ ЗАТВЕРДЖЕННЯ**

Робоча програма з навчальної дисципліни «Основи програмування інженерних систем графіки »

(назва дисципліни)

Розробники:

Доцент, к.т.н.\_\_\_\_\_\_\_\_\_\_\_\_\_\_ \_\_\_\_\_\_\_\_\_\_\_\_\_\_\_\_\_ О.В. Кобець (посада, науковий ступінь та вчене звання) (підпис)

Робоча програма розглянута та затверджена на засіданні кафедри

«Інтегровані технології машинобудування» ім. М.Ф.Семка\_\_\_\_\_\_\_\_\_\_\_\_\_\_ (назва кафедри)

Протокол від « $20 \text{ poky N}$ <sup>o</sup>

Завідувач кафедри \_«Інтегровані технології машинобудування» ім. М.Ф.Семка (назва кафедри)

> $\frac{1}{\text{(nique)}}$  д.т.н., проф. О.М. Шелковий (підпис) (ініціали та прізвище)

# **ЛИСТ ПОГОДЖЕННЯ**

# Назва випускової кафедри «Інтегровані технології машинобудування» ім. М.Ф.Семка

Завідувач кафедри \_\_\_\_\_\_\_\_\_\_\_\_\_\_\_\_\_\_ д.т.н., проф.О.М. Шелковий (підпис) (ініціали та прізвище)

«\_\_\_\_\_\_» \_\_\_\_\_\_\_\_\_\_\_\_\_\_\_\_\_\_ 20\_\_\_ р.

# **ЛИСТ ПЕРЕЗАТВЕРДЖЕННЯ РОБОЧОЇ НАВЧАЛЬНОЇ ПРОГРАМИ**

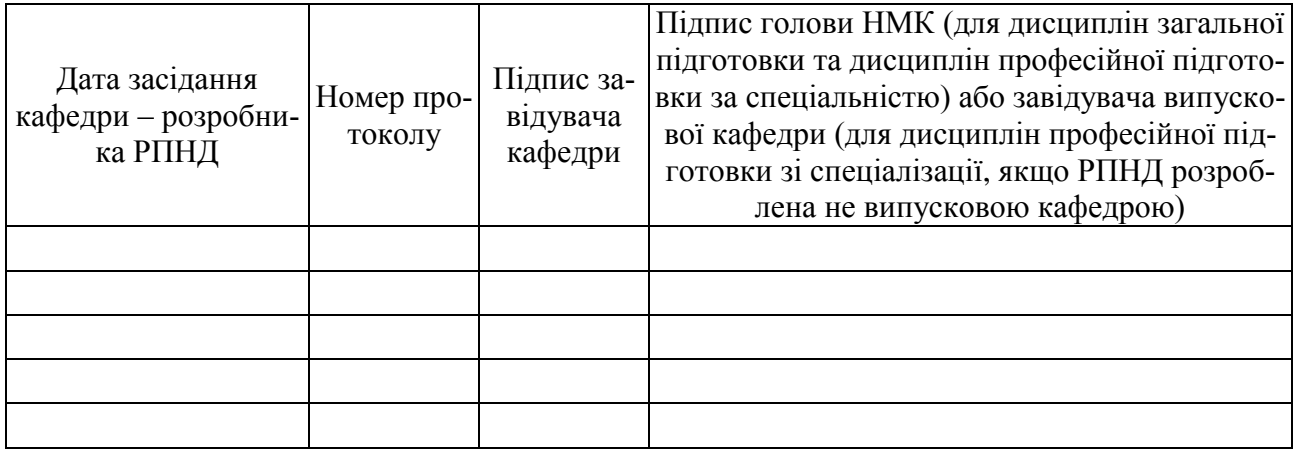

# **МЕТА, КОМПЕТЕНТНОСТІ, РЕЗУЛЬТАТИ НАВЧАННЯ ТА СТРУКТУРНО-ЛОГІЧНА СХЕМА ВИВЧЕННЯ НАВЧАЛЬНОЇ ДИСЦИПЛІНИ**

Мета дисципліни**.** Надати студентам основні відомості та погодження системи AutoLisp: інтерфейс користувача, структура операторів та головної програми, визначення підпрограм та функцій, створення файлу програми, завантаження та аналіз помилок. Виконуються завдання, що призводять до вільного використання навичок роботи з графічними кресленнями в системі AutoLisp. Засвоюються поняття моделювання геометричних об'єктів будь-якого рівня складності. Модифікуються окремі ділянки креслення, створюється база даних для роботи в САПР.

Компетентності. Предмет навчальної дисципліни – комп'ютерна розробка програм в пакеті AutoLisp для створення серійних креслень будь-якого рівня складності.

Наукові і методологічні основи – системна комп'ютерна розробка технології виготовлення різальних інструментів, інструментальної оснастки.

Результати навчання. Оволодіти основними поняттями графічної мови програмування AutoLisp, теоретичними положеннями, що використовуються для побудови геометричних об'єктів машинобудівних креслень в САПР;

- вивчити основні заходи налаштування інтерфейсу AutoLisp, базові оператори мови, побудову програми, роботу зі списками, розмірами, штрихуванням, текстом та редагування креслень з подальшим їх виконанням на ЕОМ;

- отримати загальні знання роботи з аналогічними графічними мовами програмування.

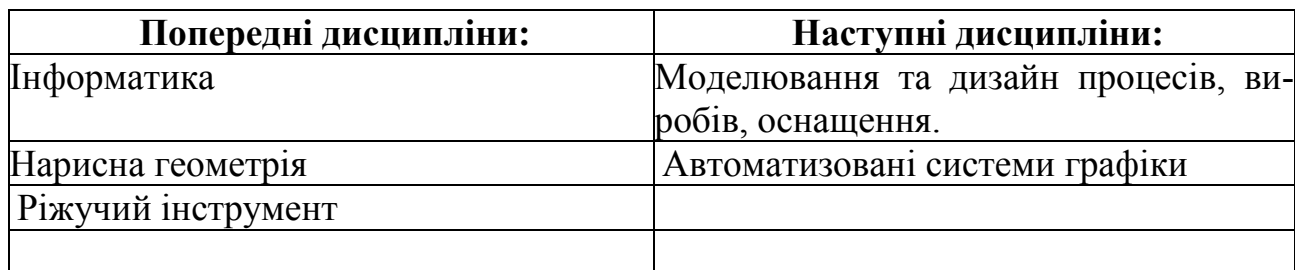

Структурно-логічна схема вивчення навчальної дисципліни

Додаток 6

# **ОПИС НАВЧАЛЬНОЇ ДИСЦИПЛІНИ**

(розподіл навчального часу за семестрами та видами навчальних занять)

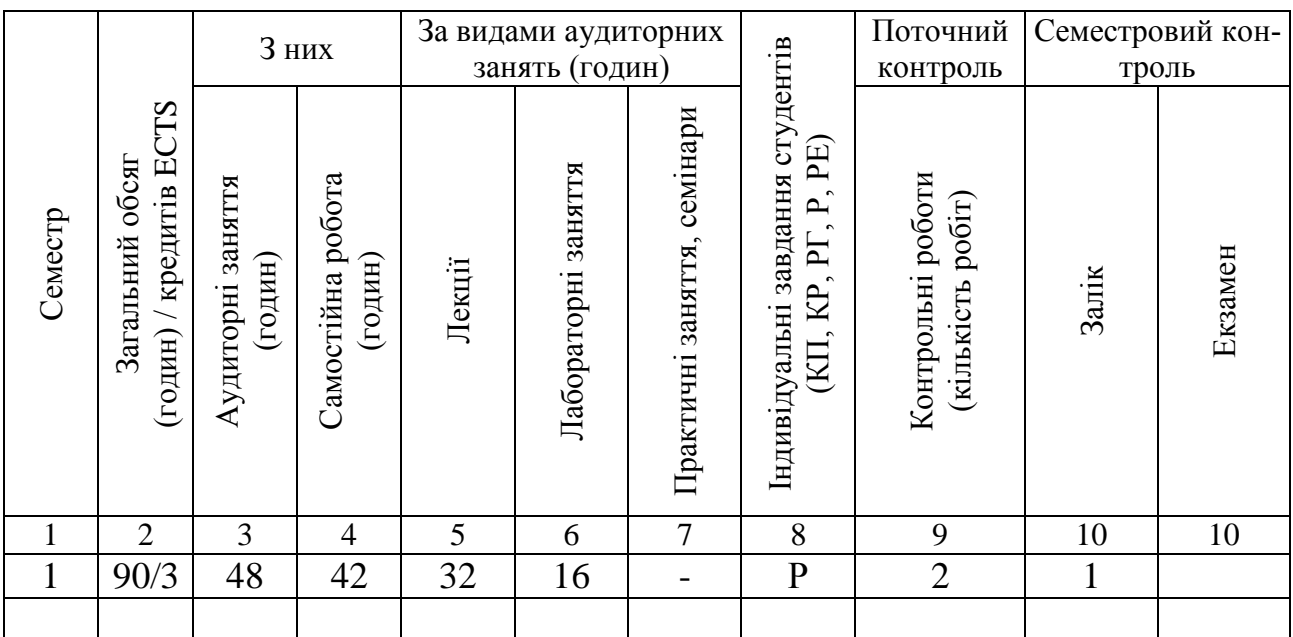

Співвідношення кількості годин аудиторних занять до загального обсягу складає 53.3 (%).

# **СТРУКТУРА НАВЧАЛЬНОЇ ДИСЦИПЛІНИ**

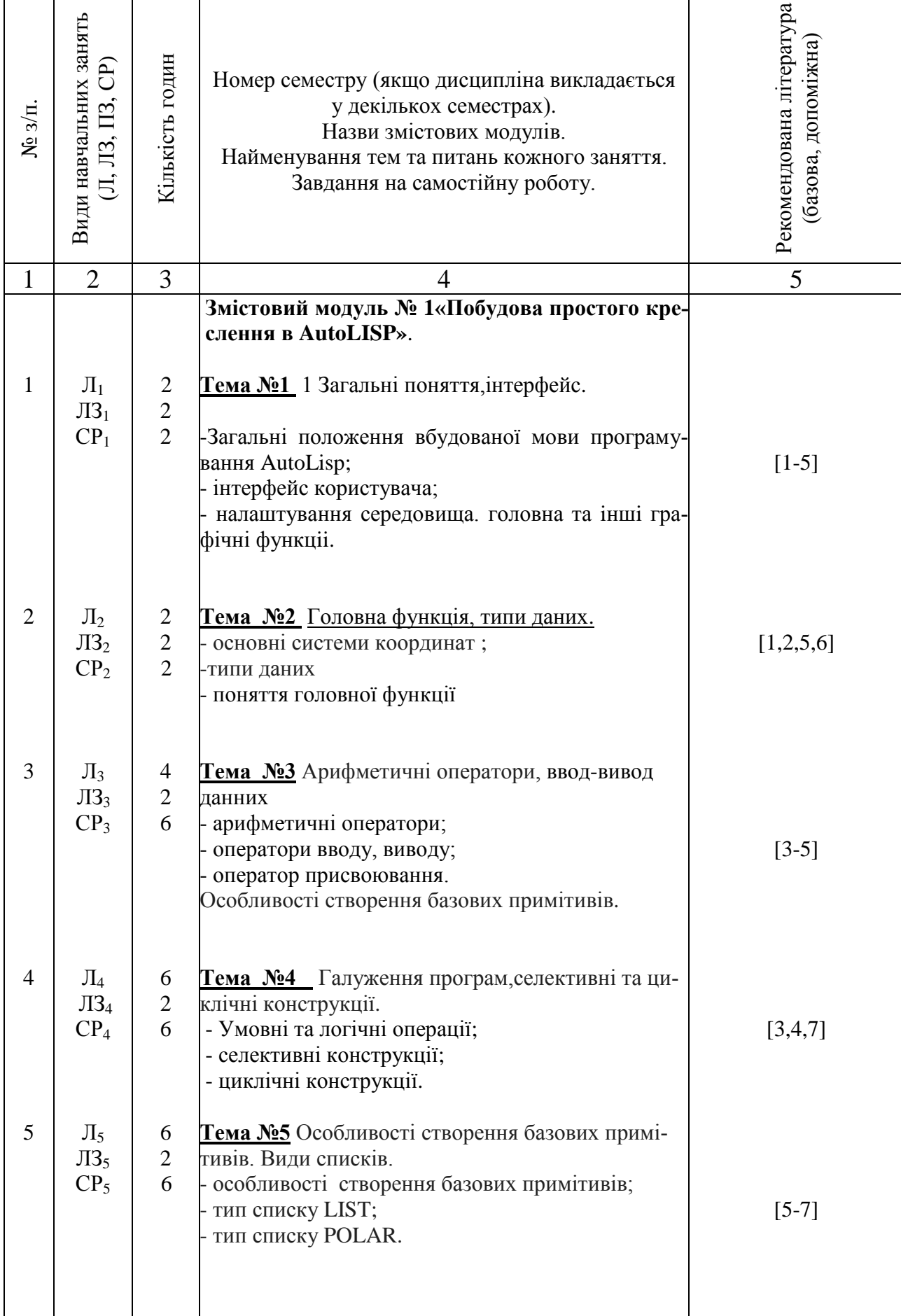

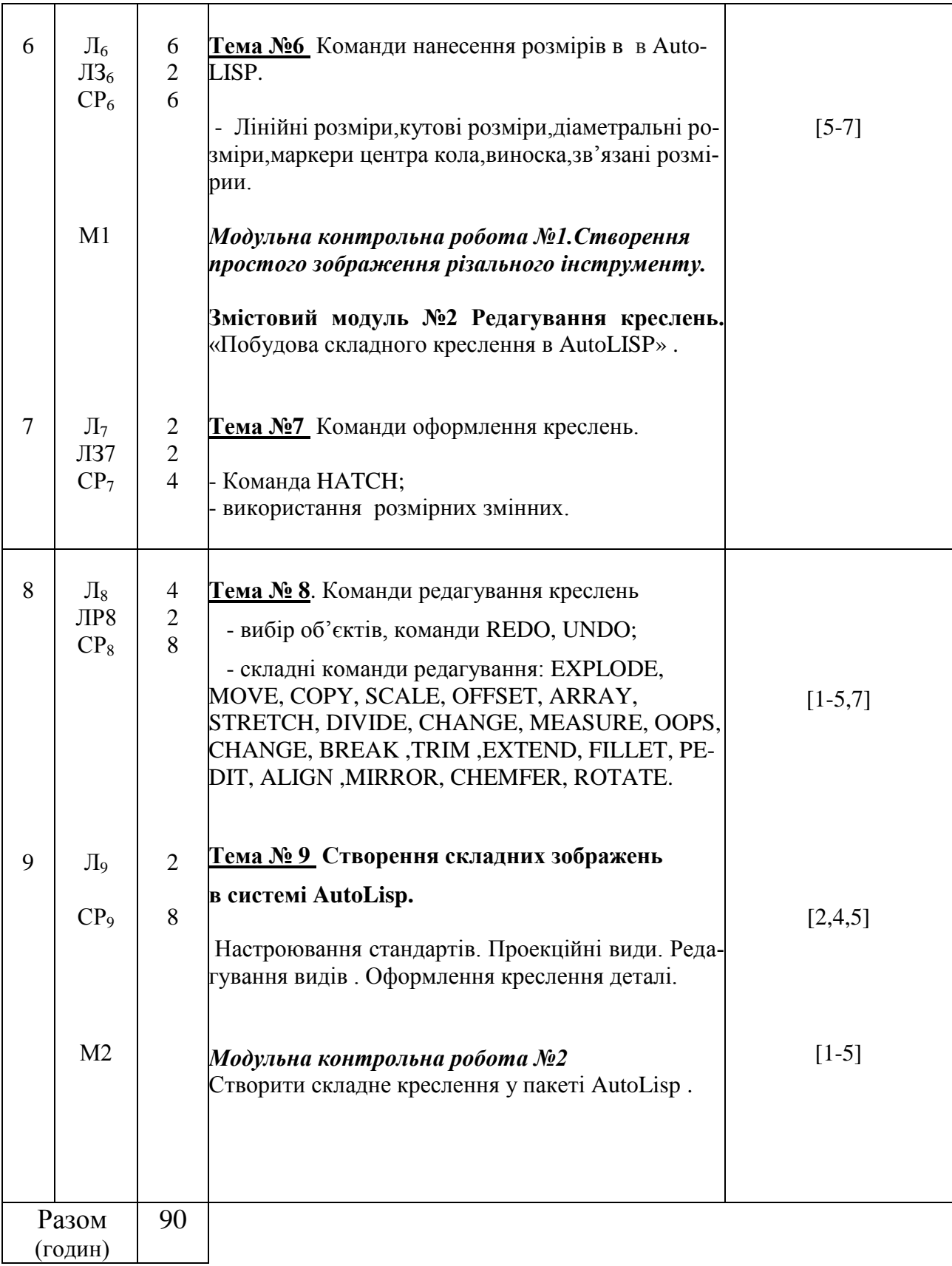

# **САМОСТІЙНА РОБОТА**

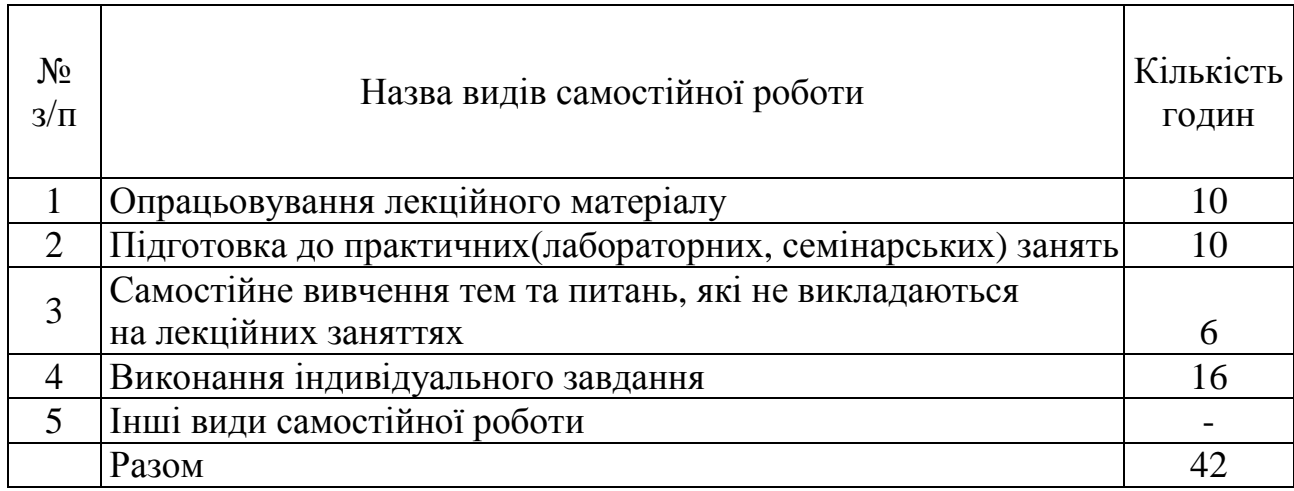

# **ІНДИВІДУАЛЬНІ ЗАВДАННЯ**

#### \_\_\_\_\_\_\_\_\_\_\_\_\_\_\_\_\_\_\_\_\_\_\_\_\_\_\_\_\_\_\_\_\_\_\_\_\_\_\_\_\_\_\_\_\_\_\_\_\_\_\_\_\_\_\_\_\_\_\_\_\_\_\_\_\_\_\_\_\_\_\_\_\_\_\_\_\_\_\_\_\_\_\_\_\_\_\_\_\_\_\_\_\_\_\_\_ (вид індивідуального завдання)

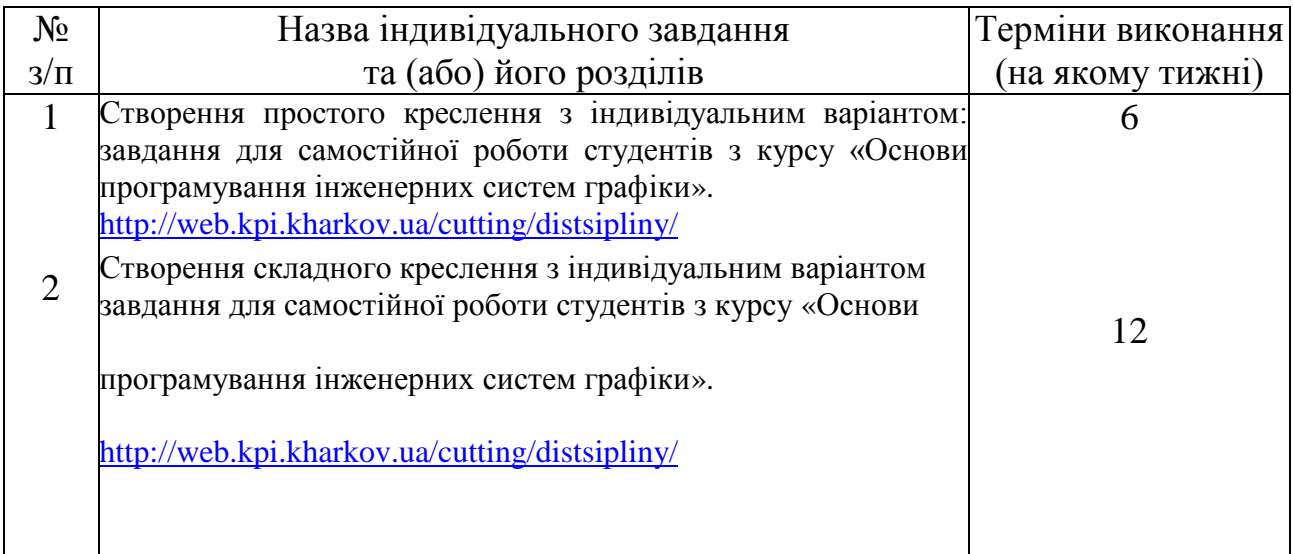

### **МЕТОДИ НАВЧАННЯ**

- 1. Навчання з теоретичних основ курсу проходить у формі «лекція візуалізація» з використанням мультимедійних технологій, з визначенням основних питань та кінцевих висновків з кожної теми лекційного матеріалу.
- 2. Навчання практичним основам курсу проходить у формі індивідуальної роботи або роботи невеликими групами з використанням реальних об'єктів креслення машинобудівних підприємств.
- 3. Самостійна робота студентів проходить у віртуальному середовищі (методичне забезпечення самостійної роботи, у тому числі науковометодичні розробки з електронного фонду репозитарію НТУ «ХПІ»), що дозволяє студентам опрацьовувати як теоретичні, так і практичні питання курсу і виконувати самоконтроль освоєння дисципліни.
	- 4. Контроль якості знань студентів передбачає два модульних контролі у тестовому варіанті, поточне атестування в інтерактивній формі.

#### **МЕТОДИ КОНТРОЛЮ**

У рамках розділів дисципліни здійснюється поточне, а по завершенню курсу – заключне оцінювання ступеню освоєння студентами опрацьованого матеріалу.

Поточний контроль передбачає наступні види оцінювання:

- перевірку знань теоретичного лекційного матеріалу та завдань самостійних робіт за допомогою експрес-опитування згідно з відповідними темами, а також згідно з тестовими завданнями зі змістових модулів за певною кількістю балів – модуль1 – 32 бала; модуль 2 – 38 балів (табл.1);

- перевірку виконання індивідуального завдання за визначеною кількістю балів:просте креслення (15 балів);складне креслення (15 балів).

Підсумок поточного контролю розраховується на основі суми балів, набраних студентом за вищевикладені види робіт, і може бути представлений як оцінка за рейтингом.

Заключний контроль знань (екзамен) проводиться у формі відповідей на 3 запитання екзаменаційного білету, правильна відповідь на кожне з яких оцінюється в 20 балів та створення комп'ютерної програми креслення ,яке оцінюється в 40 балів. Підсумкова оцінка підраховується на основі отриманої суми балів.

Контролюючі матеріали з дисципліни містять:

- тести поточного контрою знань;
- екзаменаційні білети з підсумкового контролю знань;
- контрольні роботи з визначення залишкових знань з дисципліни.

# **РОЗПОДІЛ БАЛІВ, ЯКІ ОТРИМУЮТЬ СТУДЕНТИ, ТА ШКАЛА ОЦІ-НЮВАННЯ ЗНАНЬ ТА УМІНЬ (НАЦІОНАЛЬНА ТА ECTS)**

Таблиця 1. Розподіл балів для оцінювання поточної успішності студента

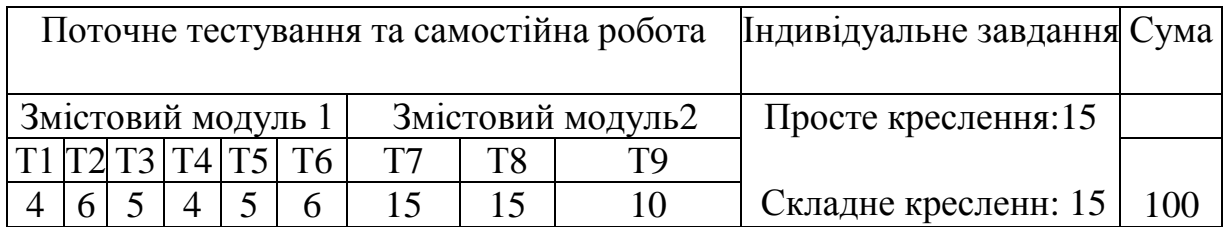

Таблиця 2. Шкала оцінювання знань та умінь: національна та ЄКТС

| Сума балів за всі види на-<br>вчальної діяльності | Оцінка ECTS | Оцінка<br>за національною шкалою                                |
|---------------------------------------------------|-------------|-----------------------------------------------------------------|
| 90100                                             | A           | відмінно                                                        |
| 8289                                              | В           | добре                                                           |
| 7481                                              |             |                                                                 |
| 6473                                              |             | задовільно                                                      |
| 6063                                              | Е           |                                                                 |
| 3559                                              | <b>FX</b>   | незадовільно з можливістю по-<br>вторного складання             |
| 034                                               | F           | незадовільно з обов'язковим по-<br>вторним вивченням дисципліни |

# **НАВЧАЛЬНО-МЕТОДИЧНЕ ЗАБЕЗПЕЧЕННЯ НАВЧАЛЬНОЇ ДИСЦИПЛІНИ**

# (надається перелік складових навчально-методичного забезпечення навчальної дисципліни та посилання на сайт, де вони розташовані)

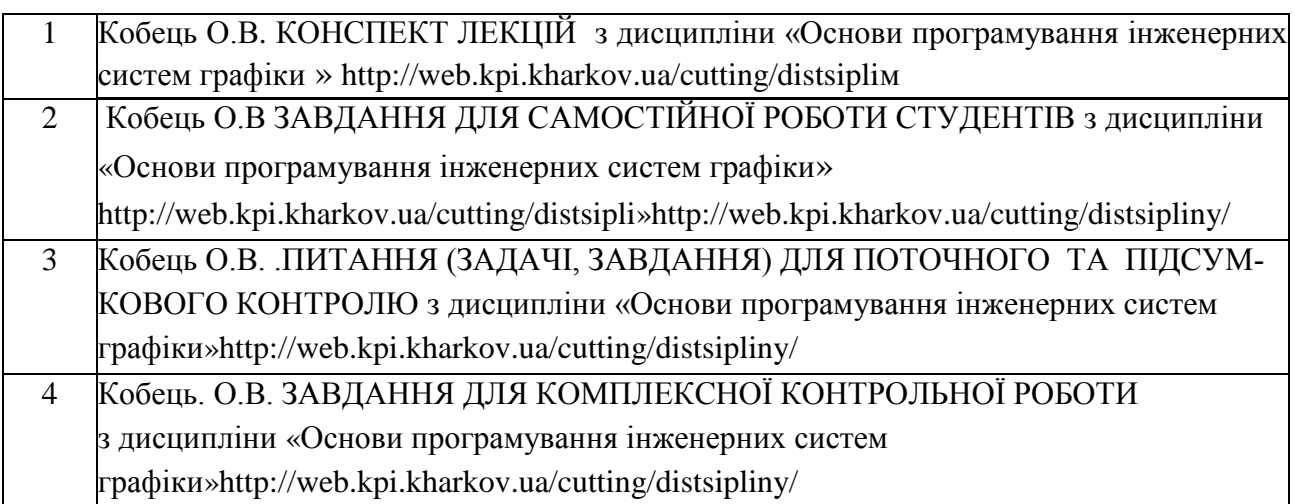

# **РЕКОМЕНДОВАНА ЛІТЕРАТУРА**

## Базова література

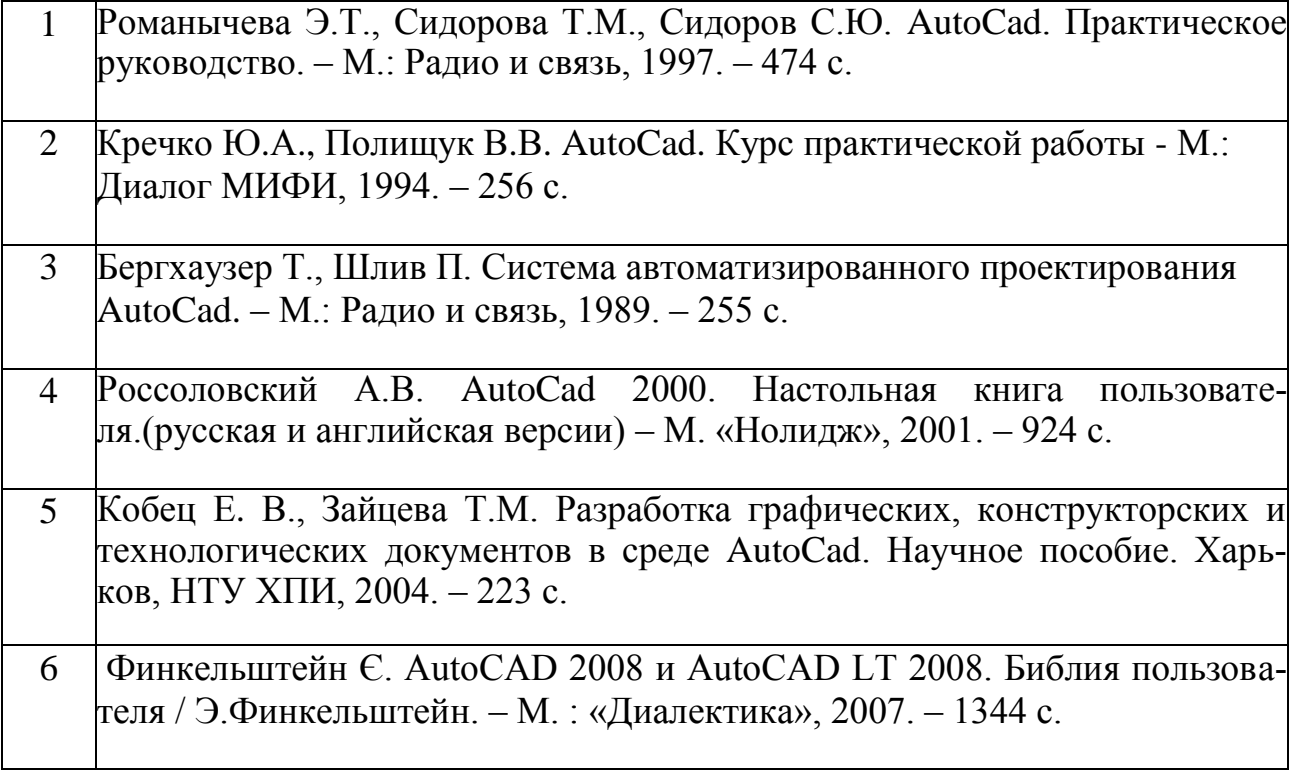

## Допоміжна література

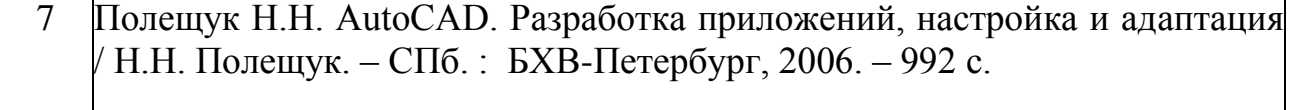

# **ІНФОРМАЦІЙНІ РЕСУРСИ В ІНТЕРНЕТІ**

(перелік інформаційних ресурсів)

- 1. <http://web.kpi.kharkov.ua/cutting/distsipliny/>
- 2. http://web.kpi.kharkov.ua/repository